# 呼び強度比による工程管理

○頓花淳\*1 橋井眞文\*2 石田晶平\*3 野上圭一\*4 辰濃正義\*5

要旨: JIS Q 1011 に「強度は、代表的な配合について 1回/日 JIS A 5308 の 9.2(強度)に基づく方 法又は JIS A 1805 又はこれに代わる合理的な方法によって行う。ただし、代表的な配合がない場合 には、任意の配合について行う。なお、呼び強度が異なるものを含む場合の管理は、強度比を用い て一元化してもよい」と記載されている。しかしながら強度を用いて一元化する具体的な手法が示 されていないことから、一手法として呼び強度比を用いた工程管理方法定めた。

キーワード:呼び強度比一元化管理、一元化の条件、統計的手法、分布を一致させる方法、変換式

## 1. はじめに

強度による工程管理は代表的な配合で行うが、任意の配合で対応しなければならない場合がある。 この場合、層別して管理図にするには個数が足りない、あるいは個数を確保するための期間が長期 に亘る為、管理図の信頼性に欠ける等の問題点が生じる。

このような問題点の対応策として、日々の強度結果を呼び強度比に変換し、連続した管理図にす ることにより、迅速かつ正確な工程状態の把握を目的に検討を行った。以後、この管理方法を呼び 強度比一元管理と呼称する。

### 2. 適用範囲

レディーミクストコンクリートの工程管理での強度を一元化して管理する方法について定めたも のであり、日常行っている層別管理とは別に、呼び強度比を用いて一元管理を行い、30 個の連続し たデ-タから 30 個目のコンクリ-ト強度の管理状態を判定する目的に用いるための一手法である。

#### 3. 呼び強度比の計算

強度の測定値の呼び強度比は、測定値を呼び強度の強度値で除して、四捨五入によって小数点以 下 3 桁 1)に丸める。

なお、表-1 に呼び強度比表示の例を示す。呼び強度 18 は次のように計算した。

ここに、測定値の呼び強度比 25.3 N/mm<sup>2</sup>÷18.0 N/mm<sup>2</sup>=1.406

- 注 1) 求める測定値の呼び強度比の有効桁数は、測定値の呼び強度値の最少桁数の値が判断できる範 囲として小数点以下 3 桁とした。
- \*1 阪南産業株式会社 港工場
- \*2 大阪広域生コンクリート協同組合
- \*3 ツルガ生コンクリート工業株式会社
- \*4 神戸生コンクリート協同組合
- \*5 株式会社リバティー

表-1 呼び強度比表示の例

| 呼び強度           | 18   | $^{\sim}$ | 24   | רר   | 30   | 33                  | 36   | 40   | 42    | 45   |
|----------------|------|-----------|------|------|------|---------------------|------|------|-------|------|
| 呼び強度の強度値 N/mm  | 8.0  | 21.0      | 24.0 | 27.0 | 30.0 | 33.0                | 36.0 | 40.0 | 42.0  | 45.0 |
| 強度の測定値<br>N/mm | 25.3 | 21.7      | 27   | 38.0 | 35.0 | 40.1                | 36.1 | 52.1 | 44.4  | 53.3 |
| 測定値の呼び強度比      | 406  | .033      | 29   | .407 | 167  | $\mathbf{\Omega}$ 1 | .003 | .303 | 1.057 | .184 |

#### 4. 呼び強度比の一元化

異なる呼び強度のコンクリートを、呼び強度比表示により一元化管理で管理するため、管理目標 値を一致させる標準的な方法を定める。

# 4.1 一元化の条件

平均値 $\mu$ 、標準偏差 σ の正規分布は $N(\mu, \sigma^2)$ に表現される。異なる呼び強度に属す強度データは 一般に *μ* 及びσの異なる分布となるが、それぞれの正規分布データの *μ* 及び *σ* がそれぞれ一致し た場合、一元化管理とすることができる。

換算呼び強度比を求めるための確立密度関数の平均値 $(\mu)$ 及び標準偏差 $(\sigma)$ は、配合設計時の条 件により、次式から算出する。

1) 1回の試験結果は、購入者が指定した呼び強度の強度値の85%以上でなければならない

$$
\mu = \frac{0.85}{1 - \frac{3V}{100}}
$$
\n
$$
\mu = \frac{0.85SL + 3s}{SL}
$$
\n
$$
\sigma = \frac{\mu - 0.85}{3}
$$

2) 3回の試験結果の平均値は、購入者が指定した呼び強度の強度値以上でなければならない。

 ここに、*SL* :呼び強度の強度値 (N/㎜ <sup>2</sup>) *V* :変動係数 (%) *s* :標準偏差 (N/㎜ <sup>2</sup>)

なお、μ=1.214、σ=0.1214の場合、N(1.214,0.1214<sup>2</sup>)と記載する。

# 4.2 分布を一致させる方法

- a) 判定する呼び強度のコンクリートを基準コンクリートとし、その分布を $N(\mu_0, \sigma_0^2)$ とする。
- b) 基準コンクリート以外の呼び強度のコンクリートを正規化コンクリートとし、N(μ,σ<sup>2</sup>)とする。

# 4.3 変換式の理論

(1) 異なる分布  $\frac{1}{2}$ 

基準コンクリートをN(µ₀, σ₀̃)として、正規化コンクリートをN(µ, σ²)として分布表を描くと図-1 のよう  
になる。  
この場合の確認密度関数は、次式による。  
基準コンクリート  

$$
f(X) = \frac{1}{\sqrt{2\pi \times \sigma_0^2}} e^{\left\{ -\frac{1}{2} \times \left( \frac{X-\mu_0}{\sigma_0} \right)^2 \right\}}
$$
  
正規化コンクリート  

$$
f(X) = \frac{1}{\sqrt{2\pi \times \sigma^2}} e^{\left\{ -\frac{1}{2} \times \left( \frac{X-\mu}{\sigma} \right)^2 \right\}}
$$

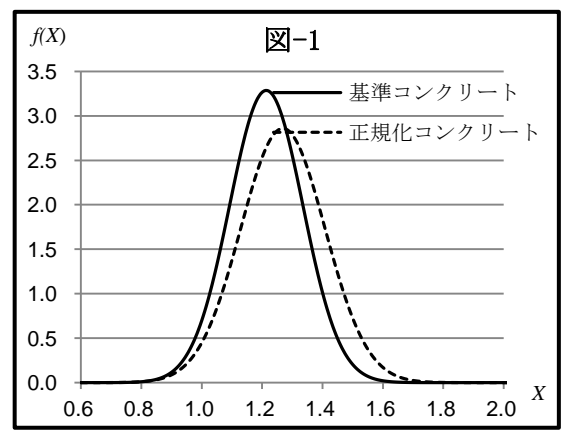

## (2) 第 1 変換

どのような平均値と標準偏差のデータであっても正 規分布であれば、個々のデータから平均値を引き、 標準偏差で割ると、平均値が 0 で標準偏差が 1 の正 規分布になることが理論的に証明されている。そこ で、正規化コンクリートのデータ *X* を次のように変 換すると、変換後のデータ *X*1は平均値 0、標準偏差 1の標準正規分布 N (0,12) に従い、正規分布表を 描くと図-2 のようになる。

第 1 変換式 :  $X_1 = \frac{0}{1}$  $\sigma$ 

この場合の確率密度関数は、次式による。

$$
f(X) = \frac{1}{\sqrt{2\pi}} e^{\left(-\frac{X^2}{2}\right)}
$$

(3) 第 2 変換

標準正規分布に従うデータ X1 にσοを乗じた結果を *X*<sup>2</sup> とすると、正規分布表は図-3 のように同じ標準偏 差の分布になる。

第 2 変換式:  $X_2 = X_1 \times \sigma_0$ この場合の確率密度関数は、次式による。

$$
f(X) = \frac{1}{\sqrt{2\pi \times {\sigma_0}^2}} e^{\left\{ -\frac{1}{2} \times \left(\frac{X}{\sigma_0}\right)^2 \right\}}
$$

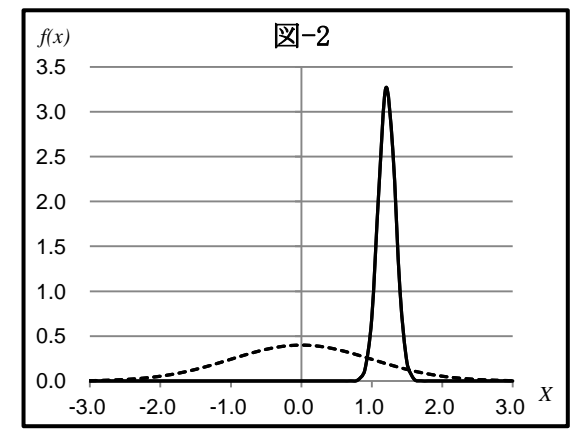

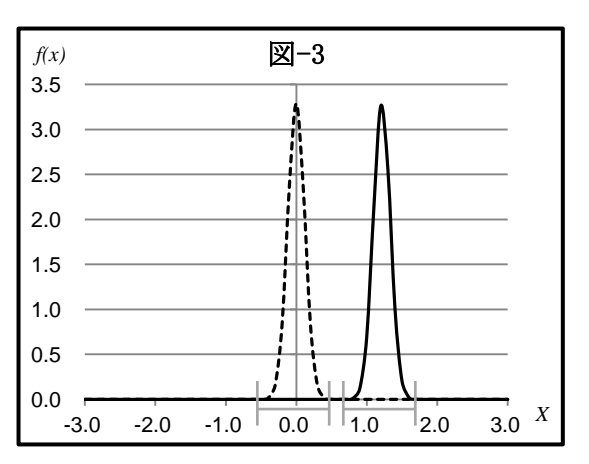

(4) 第 3 変換

*X*<sup>2</sup> にμ<sup>0</sup> を加えたものを *X*<sup>3</sup> とすると、正規分布表は 図-4のように基準コンクリートの分布と重なる。

第 3 変換式:  $X_3 = X_2 + \mu_0$ 

この場合の確率密度関数は、次式により、基準コン クリートと同じ分布を示す。

$$
f(X) = \frac{1}{\sqrt{2\pi \times {\sigma_0}^2}} e^{\left\{ -\frac{1}{2} \times \left( \frac{X - \mu_0}{\sigma_0} \right)^2 \right\}}
$$

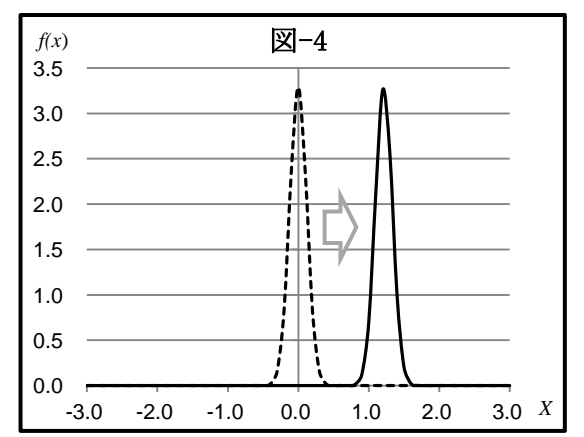

(5) 連続変換

第1,第2,第3変換を連続して行った結果を、Zにより表すと次式となる。

$$
\mathcal{L}(\hat{\mathcal{R}})\mathcal{R}(\hat{\mathcal{R}}): \mathbf{Z} = \frac{(\mathbf{X} - \boldsymbol{\mu})}{\sigma} \times \sigma_0 + \boldsymbol{\mu}_0 \qquad \qquad \mathbf{X}(\mathbf{1})
$$

ここに、*Z* :換算呼び強度比

 $\sim$ 

*X* :測定値の呼び強度比

## 4.4 変換式

測定値の呼び強度比を変換式で、換算呼び強度比(*Z*)に変換する。測定値の呼び強度比の結 果を正規化コンクリートのデータ (X) とし、(Z) の分布を基準コンクリートの分布と一致させ るために、換算呼び強度比を式(1)により算出し、四捨五入によって小数点以下 3 桁に丸める。 ここに、表ー4.1は配合設計に変動係数を用いた場合、表ー4.2は標準偏差を用いた場合の例で

ある。

表-4.1 変換式の例 配合設計に変動係数(V)を用いた場合

| <b>SL</b> | 種別                 |    |       | $\sigma^{(2)}$ | 変換式3)                        |
|-----------|--------------------|----|-------|----------------|------------------------------|
| 18        | 正規化コンクリート(μ)       | 11 | 1.269 | 0.1396         | $Z=0.8701 \times X + 0.1104$ |
| 21        | 正規化コンクリート(μ)       | 11 | 1.269 | 0.1396         | $Z=0.8701 \times X+0.1104$   |
| 24        | 正規化コンクリート(μ)       | 11 | 1.269 | 0.1396         | $Z=0.8701 \times X+0.1104$   |
| 27        | 基準コンクリート $(\mu_0)$ | 10 | 1.214 | 0.1214         |                              |
| 30        | 正規化コンクリート(μ)       | 10 | 1.214 | 0.1214         | $Z=1\times X=0$              |
| 33        | 正規化コンクリート(μ)       | 9  | 1.185 | 0.1066         | $Z=1.1389\times X-0.1349$    |
| 36        | 正規化コンクリート(μ)       | 9  | 1.185 | 0.1066         | $Z=1.1389\times X-0.1349$    |
| 40        | 正規化コンクリート $(\mu)$  | 9  | 1.185 | 0.1066         | $Z=1.1389 \times X - 0.1349$ |
| 42        | 正規化コンクリート(μ)       | 9  | 1.185 | 0.1066         | $Z=1.1389\times X-0.1349$    |
| 45        | 正規化コンクリート(μ)       | 9  | 1.185 | 0.1066         | $Z=1.1389\times X-0.1349$    |

表-4.2 変換式の例 配合設計に標準偏差(s)を用いた場合

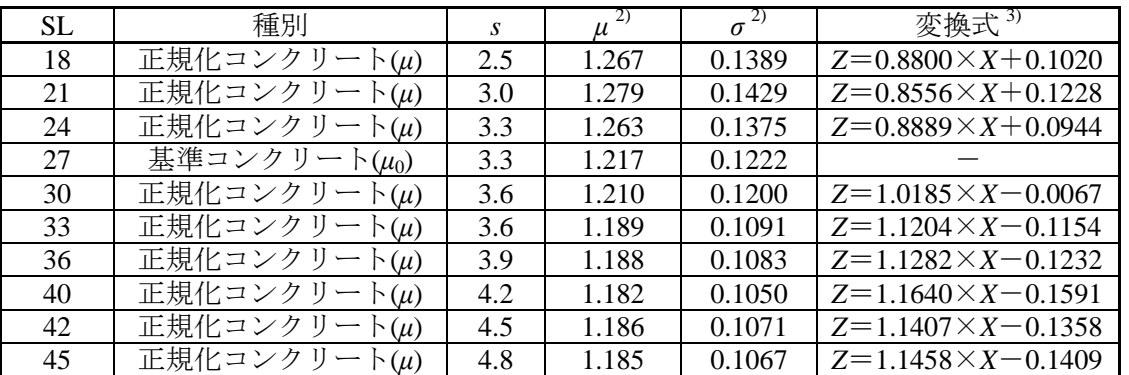

- 注 $^{2)}$ 配合設計は、JIS A 5308 4.品質 a)強度 で規定している条件により割増しを行ったもの から算出した値である。
- 注 $3$ ) 表内の値は、数値の丸めの処理を行っていない。

$$
Z = \frac{(X - \mu)}{\sigma} \times \sigma_0 + \mu_0
$$
  
=  $\frac{X \times \sigma_0}{\sigma} - \frac{\mu \times \sigma_0}{\sigma} + \mu_0$   $\subseteq \subseteq \mathcal{K}, \beta : \mathbb{R}^2 \times \mathbb{R} \implies (\frac{\sigma_0}{\sigma})$   
=  $X \times \beta - \mu \times \beta + \mu - \alpha$   $\alpha : \mathbb{R}^2 \times \mathbb{R} \implies (\mu - \mu_0)$   
=  $X \times \beta - \mu \times (\beta - 1) - \alpha$ 

#### 5. 呼び強度比一元化管理の運用

### 5.1 条件設定

工程で管理された、強度結果について一元化して管理するが、コンクリートの種類及び管理 材齢の違いについては、区分して管理する。また、平均値・標準偏差を求めるための管理個数 は、基準コンクリート・正規化コンクリートを合せて 30 個以上の試験データを用いる。

# 5.2 管理値の計算

a) 平均値は測定値の呼び強度比を、変換式から求めた正規化コンクリートの換算呼び強度比の 値を用い算出し、四捨五入によって小数点以下 3 桁に丸める。

- b) 標準偏差は正規化コンクリートの換算呼び強度比の値を用い算出し、四捨五入によって小数 点以下 3 桁に丸める。
- c) 管理限界線は求められた、平均値・標準偏差の値から算出する。
- 5.3 運用例

0.8

1.0

# (管理データシート)

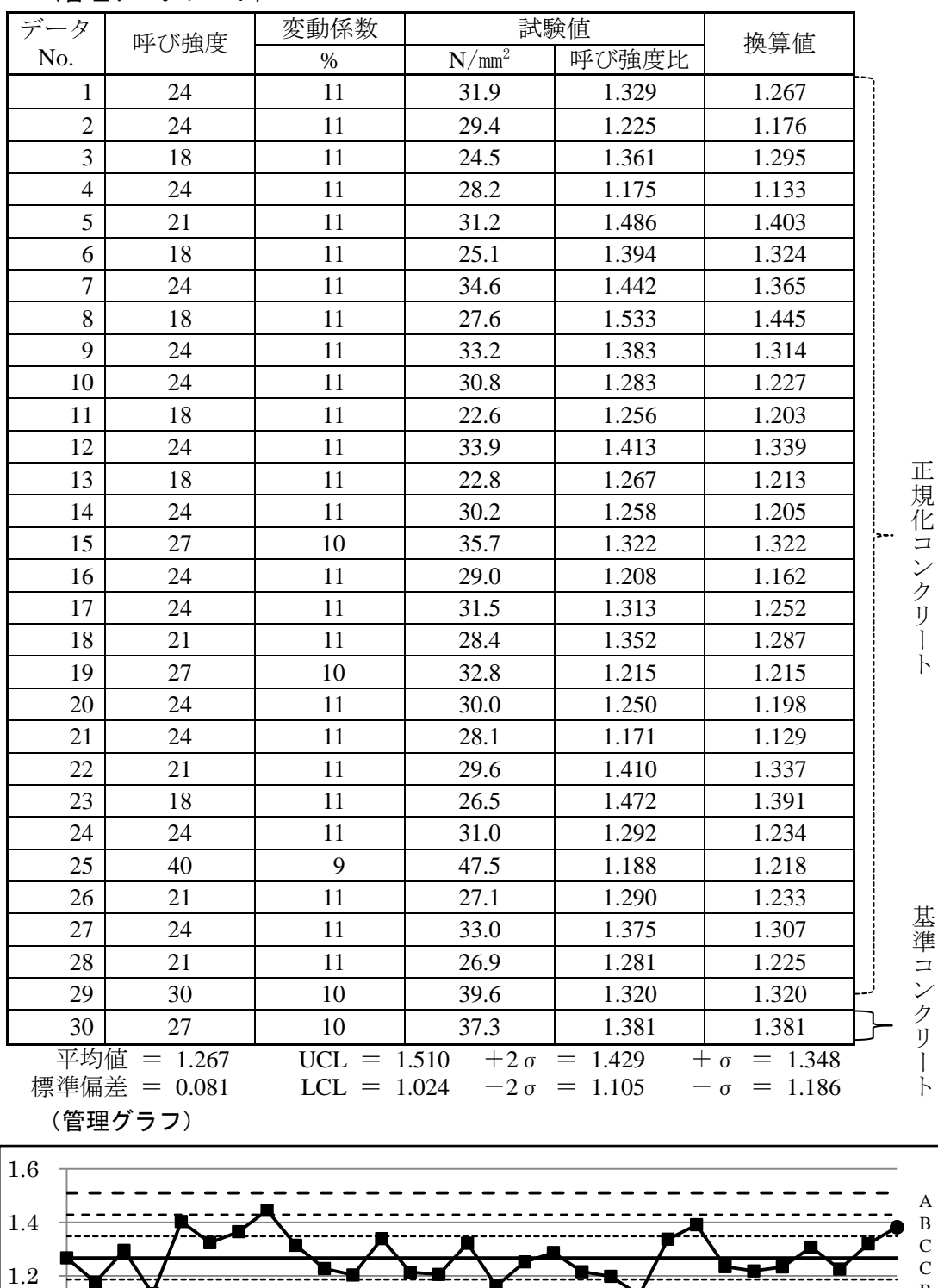

1 2 3 4 5 6 7 8 9 10 11 12 13 14 15 16 17 18 19 20 21 22 23 24 25 26 27 28 29 30

<u>--------------------</u>

\_\_\_\_\_\_\_\_\_\_\_\_\_\_\_\_\_\_

A

 $\pmb{\times}$ 

 $-$ 

B

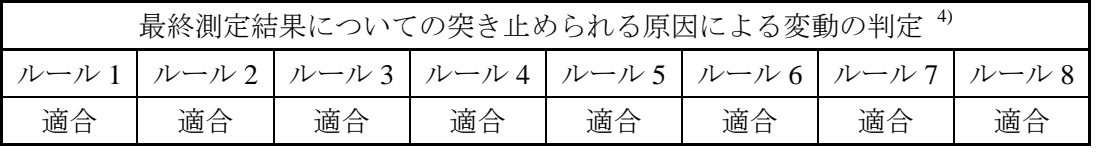

注<sup>4)</sup> JIS Z 9021-2 の 7.3 管理図の見方に示されている、シューハート管理図での点の動き のパターンを解釈するために用いる八つの判定基準を参考とした。

ルール 1:1 点が領域 A を超えている

ルール 2:9点が中心線に対して同じ側にある

ルール3:6点が増加,又は減少している

ルール 4:14 点が交互に増減している

ルール 5:連続する 3 点中,2 点が領域 A 又はそれを超えた領域にある

ルール 6:連続する 5 点中,4 点が領域 B 又はそれを超えた領域にある

ルール 7:連続する 15 点が領域 C に存在する

ルール 8:連続する 8 点が領域 C を超えた領域にある

#### 6. 呼び強度比一元化管理まとめ

- a) 正規化コンクリートの測定値の呼び強度比から換算呼び強度比に至るまでの、変換式の計算は 連続して行う。これは丸められた数から生じる計算誤差のいたずらで、殆ど同じ大きさの数の 差の計算を不注意におこなうと桁落ちが発生することからである。(同じ分布の製品が違う分布 の換算値となってしまう)
- b) 当工組が提案する、呼び強度比一元化管理では、測定された結果に対して、過去のデータから 管理状態を判定するものであり、呼び強度比一元化管理の管理下限値は、判定する呼び強度比 結果のみ確認する。
- c) 呼び強度比一元化管理での移動範囲は、判定する呼び強度比結果に対して、シューハート管理 図での点の動きのパターン(突き止められる原因による判定のルール)により確認する。

# 最後に

JIS Q 1011 に「強度は、代表的な配合について1回/日 JIS A 5308 の 9.2(強度)に基づく方法又 は JIS A 1805 又はこれに代わる合理的な方法によって行う」と規定されていることから、代表とな る配合出荷が、当日の出荷総量の内、少量でも対応している。

しかしながら、工程状態の把握からすれば、当日出荷量の多い配合で管理する方が合理的である。 代表強度による工程管理から、当日出荷量の多い配合での管理が認められれば、本管理手法は、 より有効性が高まると思われる。